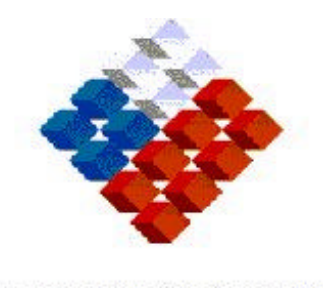

**GOBIERNO DE CHILE** SERVICIO DE ADUANAS

# **INSTRUCCIONES DE LLENADO**

# **ENCABEZADO DE MANIFIESTO AÉREO**

**PROYECTO ISIDORA**

# **INDICE**

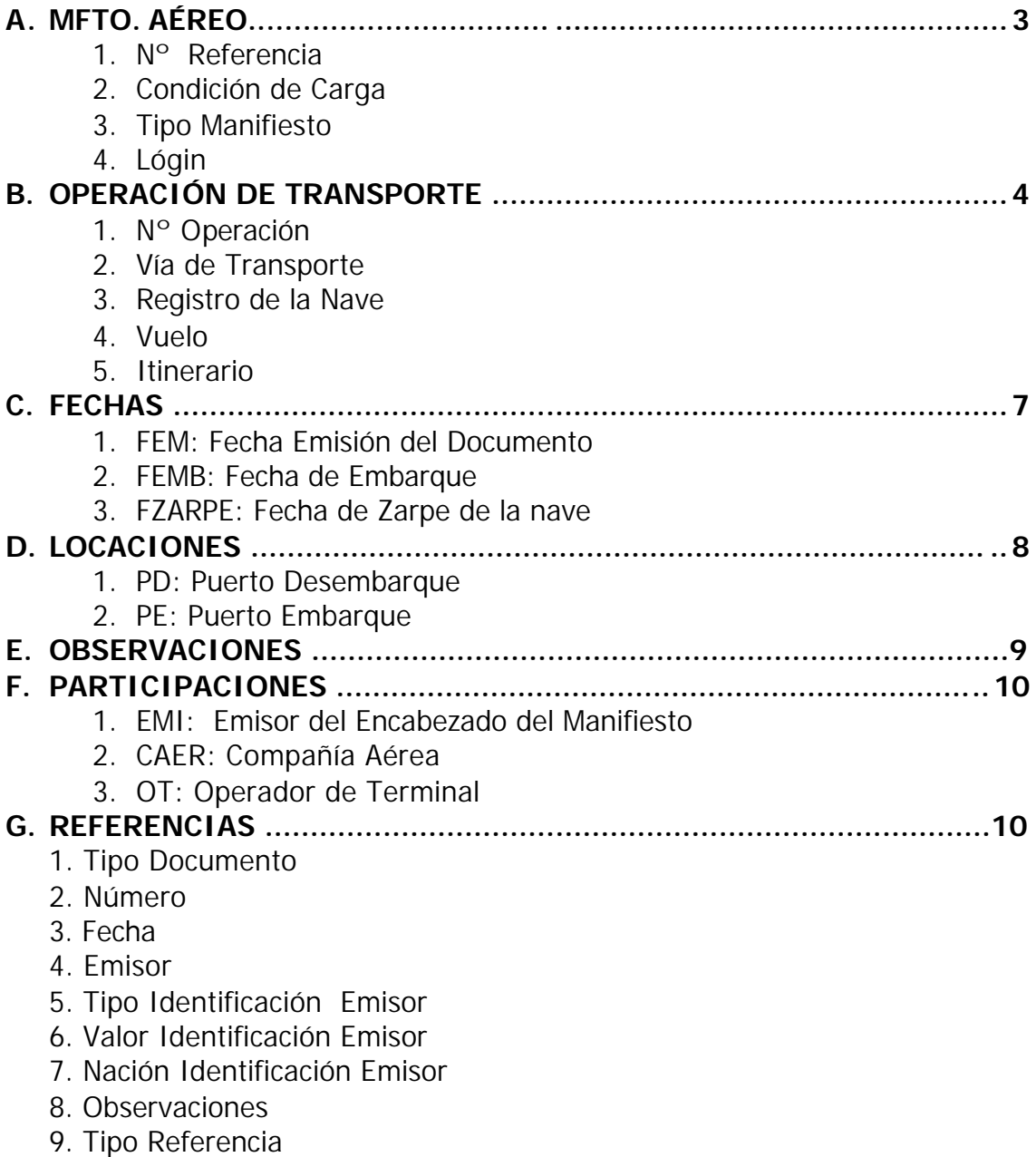

#### **INSTRUCCIONES PARA LLENAR EL FORMULARIO DOCUMENTO DE TRANSPORTE POR VIA AÉREA**

Estas instrucciones son válidas para llenar los del Documento de Transporte Aéreo en MIDAS, el cual posteriormente debe ser enviado en forma electrónica al Servicio de Aduanas, de acuerdo a las Especificaciones Electrónicas para el Manifiesto Aéreo publicadas en la página web del Servicio de Aduanas.

En MIDAS, al abrir el Lay-out del Manifiesto Aéreo, se muestra el siguiente cuadro:

# **A. MFTO. AÉREO**

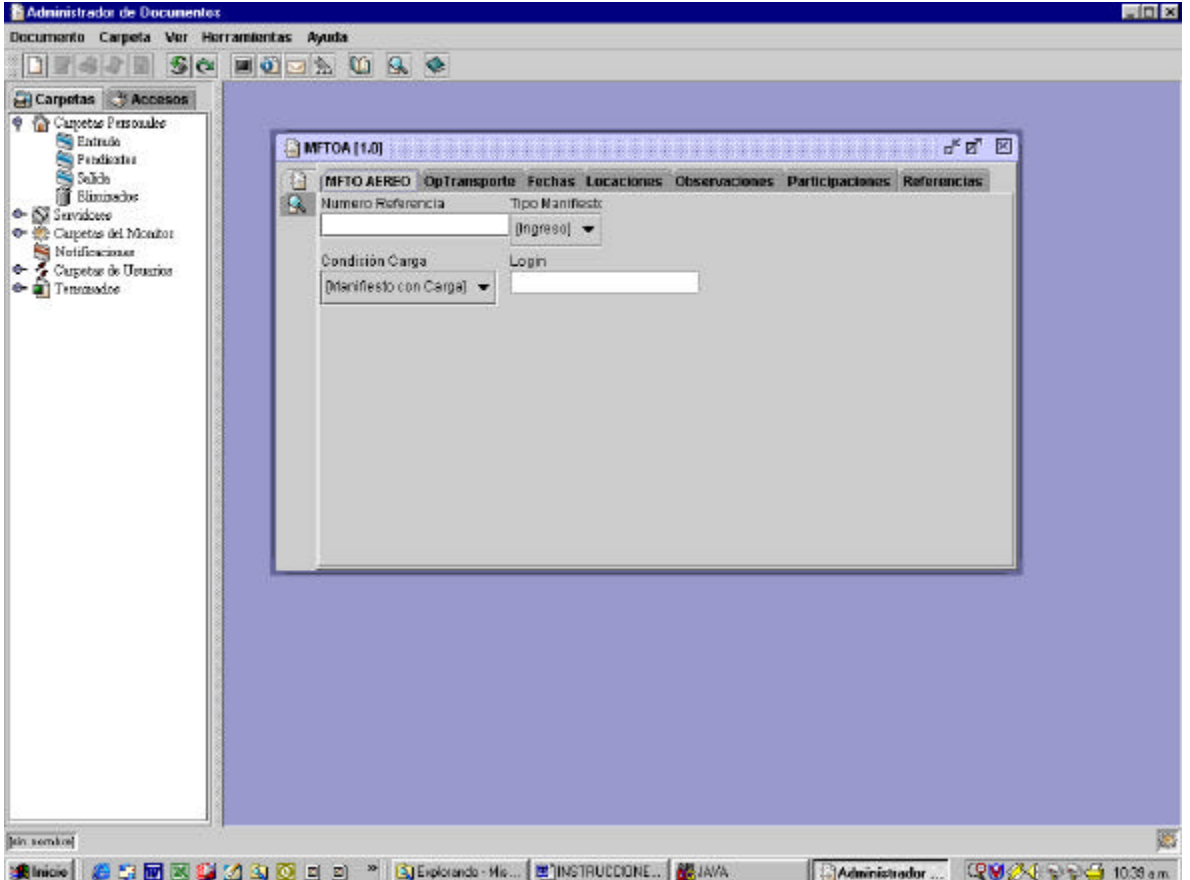

En la pantalla anterior, los datos a ingresar corresponden a :

#### **1. Número Referencia**

Señale el número del documento otorgado por su emisor. Este dato es obligatorio.

### **2. Condición Carga**

Señale la condición de carga del manifiesto, es decir si el manifiesto viene con o sin carga. Dato obligatorio. Por defecto asume el valor Manifiesto con Carga. S: Manifiesto con Carga

#### **3. Tipo Manifiesto**

En este campo se debe indicar el tipo de manifiesto que se está enviando. Se debe indicar si el manifiesto es de ingreso (I) o Salida (S). Dato obligatorio. Por defecto asume el valor Ingreso.

#### **4. Login**

En este campo se indica el login de la persona encargada de digitar el documento enviado. Dato opcional.

# **B. Operación de Transporte (OpTransporte)**

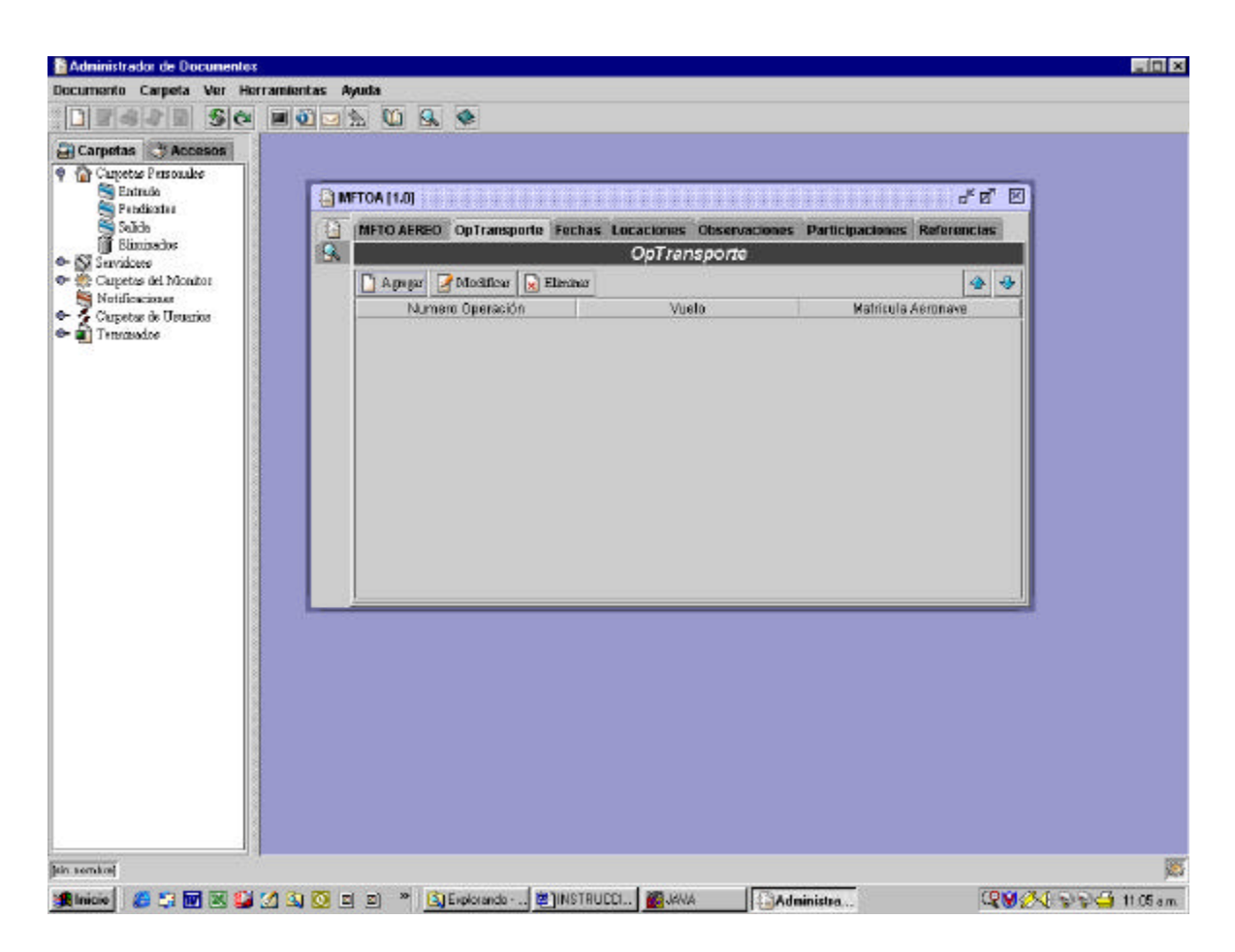

Se debe hacer clic en la opción agrega y se despliega la pantalla de la imagen siguiente. En la pantalla, los datos a ingresar son:

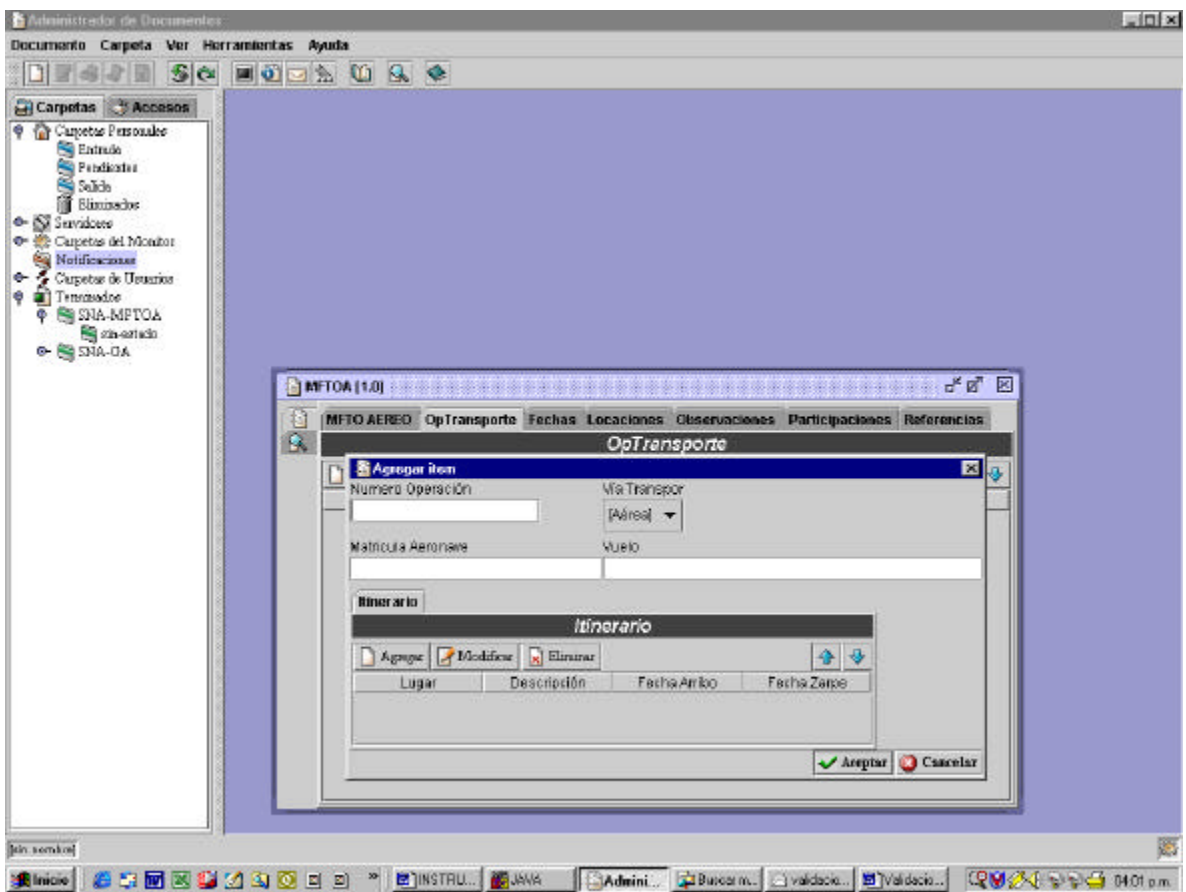

## **1. Número Operación**

Este recuadro sólo es utilizado por el Servicio de Aduanas. Al consultar un documento aceptado se despliega el número de operación de transporte dado por Aduana.

### **2. Vía de Transporte**

Este campo es obligatorio y se refiere al medio de transporte de la operación. Por defecto en MIDAS aparece Aérea.

#### **3. Matrícula Aeronave**

Campo obligatorio. Este campo corresponde al registro internacional de la Aeronave.

#### **4. Vuelo**

Señale en este campo el número de identificación del viaje. Se debe informar la identificación del vuelo de manera completa, indicando letras y números. Para diferenciar las diferentes operaciones de transporte, se utilizarán como claves primarias el vuelo y la fecha de arribo o zarpe.

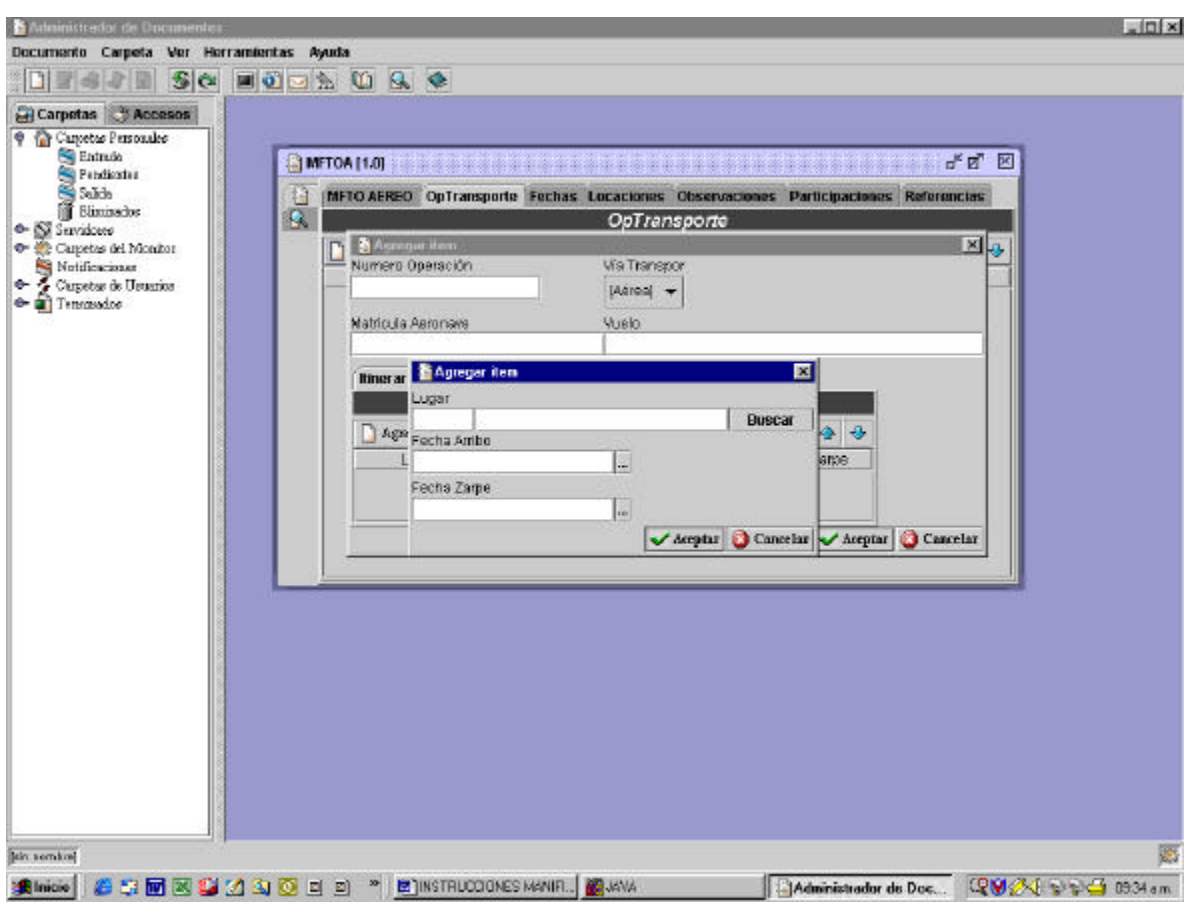

Luego haga clic en agregar dentro de la pestaña de ITINERARIO:

#### **5. Itinerario**

Lugar: indicar la locación correspondiente a la secuencia del itinerario, de acuerdo a las escalas del vuelo, utilizando los códigos IATA.

Fecha Arribo

- a. Para la primera secuencia, siempre debe venir en blanco, tanto en manifiesto de salida como manifiesto de ingreso.
- b. Si el manifiesto es de ingreso, el valor indicado en la última secuencia debe ser sea igual al valor indicado en **"FARRIBO"**
- c. Para las secuencias 2 y siguientes, este valor debe venir consignado, tanto en manifiesto de ingreso como en manifiesto de salida.
- d. Que el valor indicado en cada una de las secuencias sea mayor que el indicado en la secuencia inmediatamente anterior.

Fecha de Término

- a. Si el manifiesto es de salida y si corresponde a la primera secuencia, este dato debe venir consignado.
- b. Para la última secuencia, siempre debe venir en blanco, tanto en manifiesto de salida como manifiesto de ingreso.
- c. Si el manifiesto es de ingreso, para la primera secuencia debe venir consignado.
- d. Si el manifiesto es de salida, el valor indicado en la primera secuencia sea igual al valor indicado en Fecha de Zarpe.

#### **C. FECHAS**

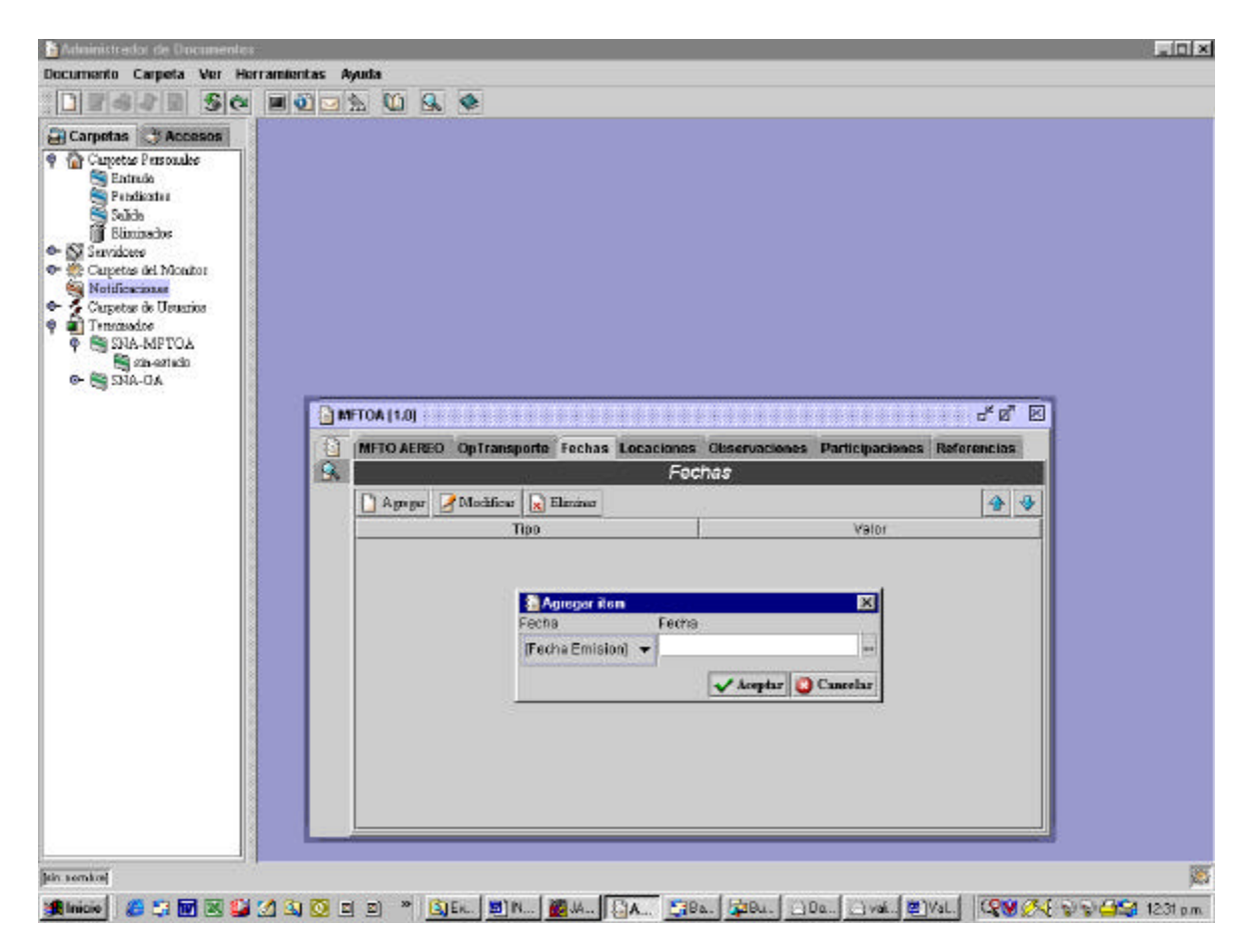

En la pestaña Fechas, se debe hacer clic en agregar. En la pantalla anterior, los datos a ingresar corresponden a:

#### **1. Fechas**

- a) Siempre debe consignar la Fecha de Emisión del mensaje.
- b) Si el manifiesto es de ingreso, debe señalar la Fecha de Arribo y no consignar Fecha de Zarpe.
- c) Si el manifiesto es de salida, debe señalar Fecha de Zarpe y no consignar Fecha de Arribo.

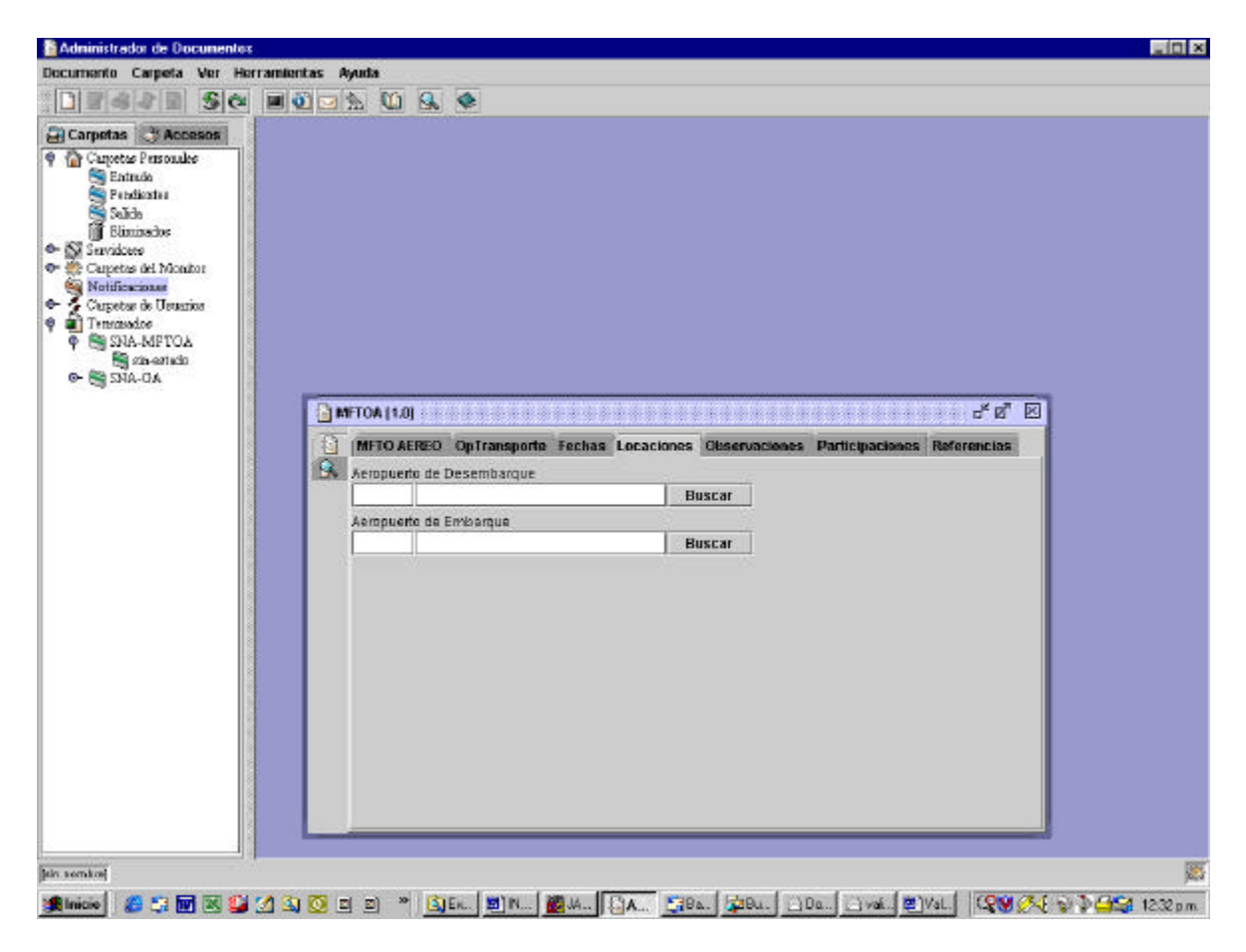

#### **1. Locaciones**

En este campo debe señalar el nombre del tipo de locación asociada al documento. Utilice los códigos IATA

- PD: Puerto de Desembarque, dato obligatorio en caso de Ingreso y corresponde al lugar de arribo de la nave para el manifiesto en particular.
- PE: Puerto de Embarque dato obligatorio para salida y corresponde al lugar de zarpe del vuelo para el manifiesto en particular.

#### **E. OBSERVACIONES**

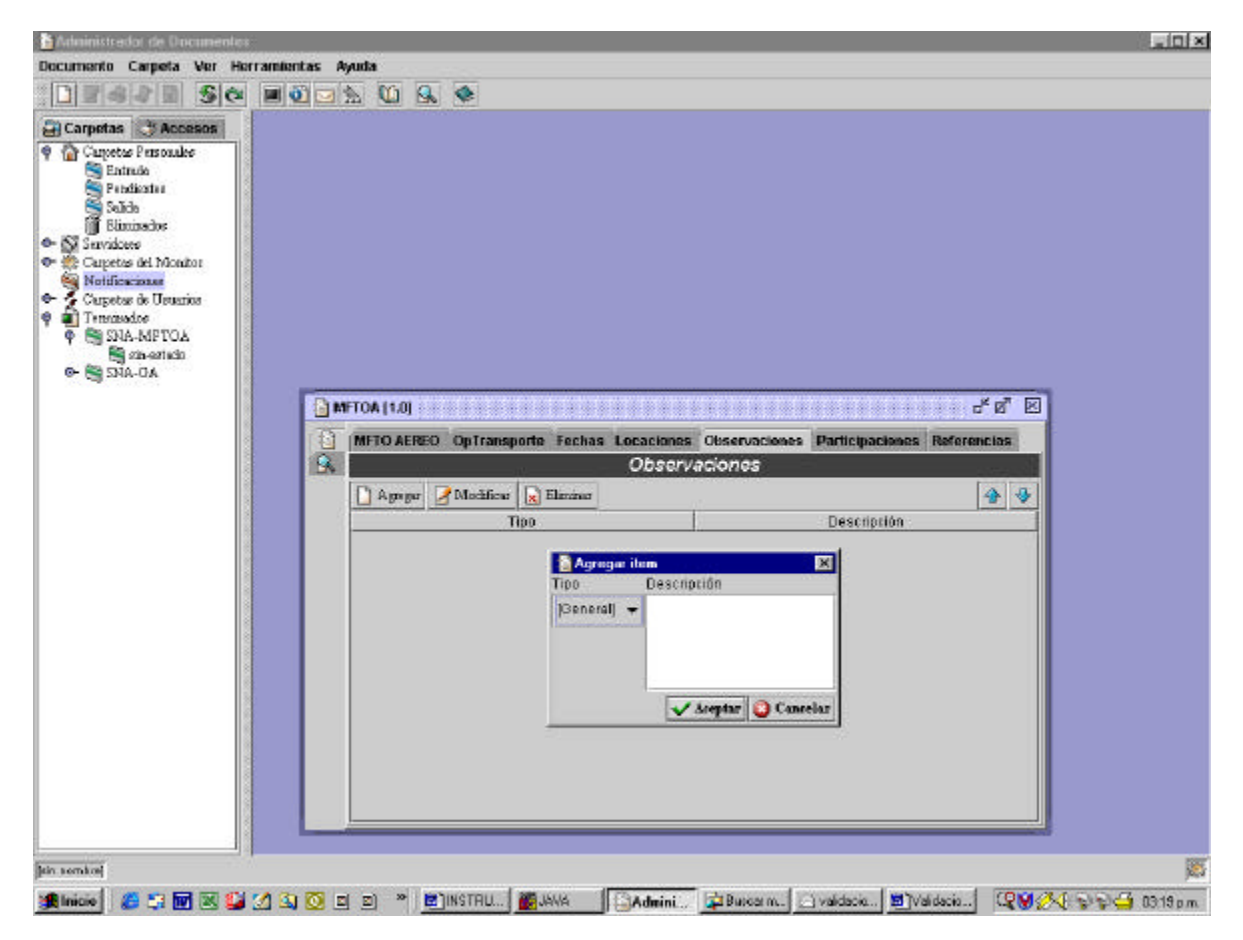

#### **1. Observaciones**

En este campo se puede ingresar información adicional. Es un campo opcional.

# **F. PARTICIPACIONES**

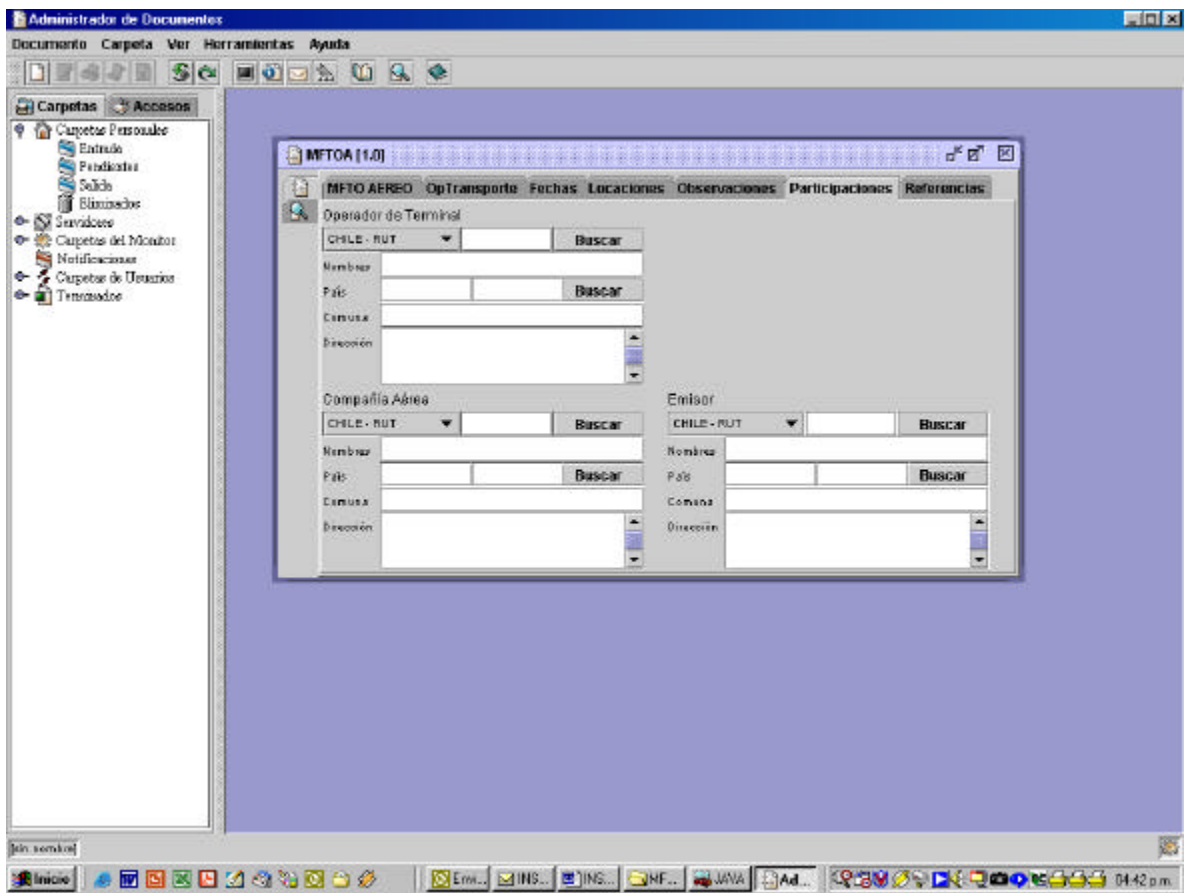

#### **1. Participaciones**

#### **Participantes asociados al Documento**

Señale el nombre de los participantes asociados al documento:

- a) Compañía Aérea, corresponde a la empresa transportista encargada de la operación del vuelo.
- b) Emisor, corresponde a quien emite y envía el mensaje del Encabezado del Manifiesto,
- c) Operador de Terminal, corresponde a la empresa encargada de la administración del terminal aéreo.

**Identificación:** indique el Rut o pasaporte.

**Valor de la identificación**: en este campo se debe indicar el número del documento de identificación.

**Nacionalidad:** En este campo señale el código del país que otorga la identificación.

**Dirección:** En este campo se indica la dirección del participante en el documento.

**Código País:** En este campo señale el código del país asociado a la dirección del participante, declarada en el campo dirección.

# **G. REFERENCIAS**

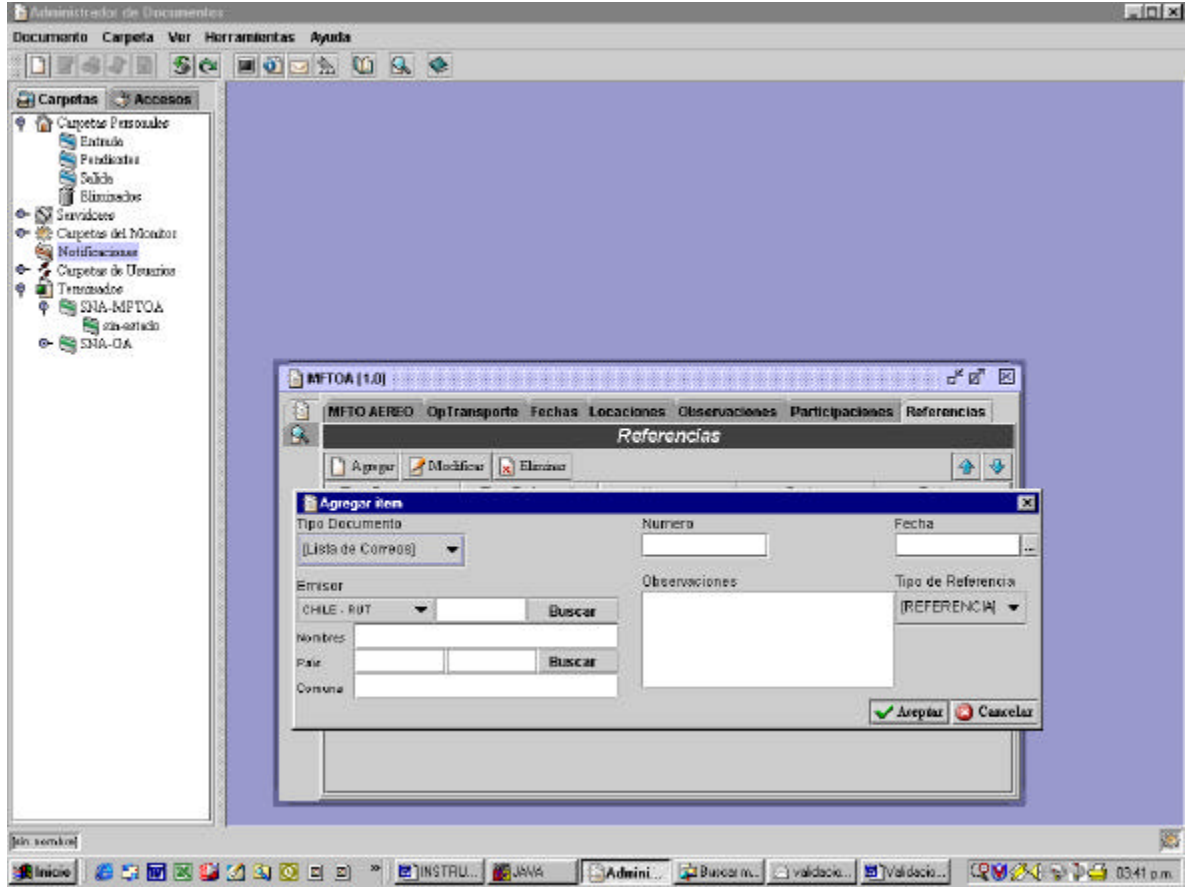

# **1. Referencias. TAG opcional.**

**Tìpo Referencia:** En este campo debe indicar el tipo de referencia con el documento que se menciona en la referencia.

**Tipo Documento:** Corresponde al tipo de documento que será identificado y que tiene relación con el mensaje.

**Número:** Es el campo donde se indica el número del documento referenciado.

**Fecha:** Fecha emisión del documento referenciado.

**Tipo Emisor:** Corresponde al tipo de identificación del Emisor del documento referenciado, Rut, Pasaporte, Código asignado por Aduana.

**Nacionalidad Emisor:** Código de país que otorga la identificación descrita en tipo de Emisor.

**Valor Identificación:** Si el tipo de emisor es Rut, en este campo debe señalar el número de Rut.

**Emisor:** En este campo corresponde al nombre del emisor del documento referenciado.

**Observaciones:** Puede ingresar una observación de la referencia.